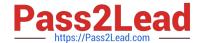

# CAT-221<sup>Q&As</sup>

CA Clarity PPM v13.x Professional Certification Exam

# Pass CA CAT-221 Exam with 100% Guarantee

Free Download Real Questions & Answers PDF and VCE file from:

https://www.pass2lead.com/cat-221.html

100% Passing Guarantee 100% Money Back Assurance

Following Questions and Answers are all new published by CA Official Exam Center

- Instant Download After Purchase
- 100% Money Back Guarantee
- 365 Days Free Update
- 800,000+ Satisfied Customers

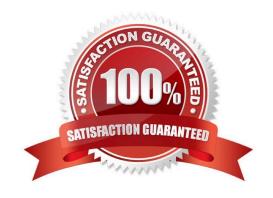

# https://www.pass2lead.com/cat-221.html

# 2023 Latest pass2lead CAT-221 PDF and VCE dumps Download

# **QUESTION 1**

In which circumstance should you use a dynamic lookup?

- A. When the user might want to reorder values in a list
- B. When you want to display changing values from tables
- C. When you want to perform multi-tiered lookups with a drill-down tree
- D. When you want to set up a display mapping to associate a value with a description and a color or icon

Correct Answer: B

#### **QUESTION 2**

You need to check the NTFS permissions for the folder in which the CA Productivity Accelerator (CA PA) developer application files are installed. Which permissions should be set for this folder? (Choose three)

- A. List
- B Read
- C. Delete
- D. Modify
- E. Execute

Correct Answer: ABE

# **QUESTION 3**

What are some common uses for HTML portlets? (Choose two)

- A. Providing appropriate access to CA Clarity users
- B. Reordering CA Clarity menu sections
- C. Industry-related external websites
- D. Corporate news

Correct Answer: CD

# **QUESTION 4**

The CA Clarity PPM bundle includes CA Business Intelligence (CABI) software. Which features characterize CABI? (Choose three)

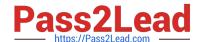

# https://www.pass2lead.com/cat-221.html

2023 Latest pass2lead CAT-221 PDF and VCE dumps Download

- A. Support for cached content
- B. Component-based content development
- C. A built-in INSolve Functional Intelligence QuickStart Pack
- D. An InfoView Business Relationship Manager (BRM) module for complex report design
- E. A built-in paging mechanism to help ensure the scalable delivery of large volumes of content

Correct Answer: ABE

#### **QUESTION 5**

Which properties do you define for a new custom object?

- A. Attributes, Links, Views and Audit Trails
- B. Name, Attributes, Master Object, and Views
- C. Master Objects, Subobjects, Attributes, Links, and Views
- D. Name, ID, Partition Model, Description, and Master Object or Subobject

Correct Answer: D

#### **QUESTION 6**

You are customizing CA Clarity PPM objects for your company. You want to attach a document to a field to provide the background for a business case. What can you specify using the Attachment Style data element?

- A. The file extension of the attachment
- B. Which icon will appear for the attachment
- C. If you want a single document or multiple documents for the attachment
- D. If the attachment will open immediately or an option will be offered to save the attachment

Correct Answer: C

# **QUESTION 7**

You need to export a single portlet that is contained within a dashboard. Which limitations do you need to consider? (Choose three)

- A. The export will always be Fit to Page.
- B. The Export to PDF option must be selected.
- C. The Export to PowerPoint option will only permit 30 records.

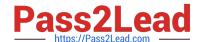

# https://www.pass2lead.com/cat-221.html

2023 Latest pass2lead CAT-221 PDF and VCE dumps Download

- D. The dashboard template must be Application Page Template.
- E. The dashboard type must be Page with Tabs or Page without Tabs.

Correct Answer: ADE

#### **QUESTION 8**

You are configuring the database to connect to CA Clarity PPM in an Apache Tomcat environment. Where do you configure the database connection?

- A. Open database connectivity (ODBC) configuration
- B. WebSphere Database Configuration Screen
- C. Clarity System Administration (CSA)
- D. CA Clarity PPM Studio

Correct Answer: C

#### **QUESTION 9**

You are developing an NSQL lookup query definition that can retain inactivated values in the record and enable them to be viewed in the application. Which specific NSQL construct should you use?

- A. @ FILTER
- B. @ ALL-VALUES
- C. @ DISPLAY-ONLY
- D. @ BROWSE-ONLY

Correct Answer: B

# **QUESTION 10**

Before saving a Generic Execution Language (GEL) script in a process, it is recommended that you:

- A. Validate the GEL script
- B. Remove all FTP Library tags
- C. Delete all namespace declarations
- D. Test the GEL script in a duplicate process

Correct Answer: D

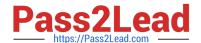

# https://www.pass2lead.com/cat-221.html 2023 Latest pass2lead CAT-221 PDF and VCE dumps Download

Latest CAT-221 Dumps

CAT-221 PDF Dumps

**CAT-221 Practice Test**